- 13 ISBN 9787505359307
- 10 ISBN 7505359304

出版时间:2000-1

R.W. (2000-01)

页数:428

版权说明:本站所提供下载的PDF图书仅提供预览和简介以及在线试读,请支持正版图书。

## www.tushu111.com

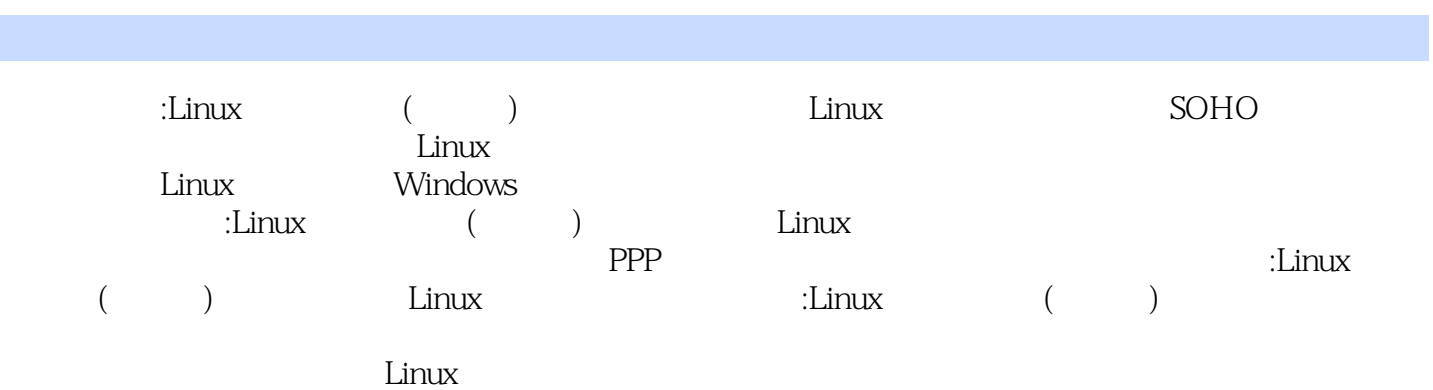

作者:(美国)R.W.史密斯 译者:李昭智Roderick W. Smith,是一位有经验的Linux用户和系统管理员。 1994 Linux Linux Journal **Linux** Web WordPerfect ApplixWare<br>
2 1 Que special Edition usin  $\frac{2}{\text{Roderick}}$  2  $\frac{1}{\text{Roderick}}$  1 Que special Edition using Corel t 8 for Linux Roderick Trufts WordPerfect 8 for Linux Roderick Trufts **Example 2** Malden

 $\mathbb M$ alden  $\mathbb M$ alden

 $1 \t 1.1 \t 1.1.1 \t 1.1.2 \t 1.1.3$ 1.2 1.2.1 ISA PCI 1.2.2 1.2.3 1.2.4 Linux 1.3  $1.31$   $1.32$   $1.33$   $1.34$  $1.4$   $1.5$   $1.6$  DSL cable modem1.6.1 1.6.2 **1.7** 1.7.1 modem 1.7.2 Linux modem 1.7.3 modem 1.8 2 TCP IP 2.1 TCP IP 2.1.1 2.1.2 TCE IP 2.1.3 2.2 TCP IP 2.2.1 UUCP 2.2.2 IPX 2.2.3 NetBIOS NetBEUI 2.2.4 AppleTalk 2.2.5 2.3 3 31 31.1 31.2 3.2 3.2 3.2 1 3.2.2 3.2.3 2.3 Research 3.3 Linux 3.3.1  $332$ inetd:" $333$   $34$   $341$  ftp 程访问3.4.2 用NFS、Samba和Netatalk的文件共享3.4.3 用lpd、Samba和Netatalk的打印机共享3.4.4 上传网  $345$   $346$   $347$   $348$   $349$   $35$ 4 1 4.1.1 4.1.2 4.1.3 4.1.4 4.1.5  $42 \t 421 \t 43 \t 431$ 4.3.2 ISP 4.3.3 IP IP 4.3.4 4.4  $\textrm{Linux}$  5  $\textrm{Linux}$  5.1  $\textrm{Linux}$  5.1.1 5.1.2  $51.3$  Red Hat  $51.4$   $51.5$   $51.6$ 5.2 5.2.1 etc 5.2.2 Linuxconf5.2.3 LILO Linux5.3  $5.31$   $5.32$   $\frac{1}{2}$   $\frac{1}{2}$   $\frac{5.32}{3.3}$   $\frac{1}{2}$   $\frac{5.34}{3.4}$   $\frac{5.34}{3.4}$   $\frac{5.34}{3.4}$ 6 Linux 6.1 6.1.1 6.1.2 Linux 6.2 Linux 6.2.1 Linux 6.2.2 Linux 6.3 6.3.1 6.3.1 6.3.1 6.3.1 6.3.1 m  $632$   $633$   $634$  SCSI  $635$   $636$   $637$   $638$ 6.4 Linux 6.4.1 6.4.2 6.4.3 6.4.4 的引导方法6.5 本章小结第7章 配置以太网选项7.1 获取必要的信息7.2 网络驱动程序配置7.3 配置带固定 7.3.1 7.3.2 etc hosts 7.3.3 7.3.4 7.3.5 7.3.5 7.36 DNS 7.4 DHCP 7.41 DHCP 7.4.2 置DHCP服务器7.5 用linuxconf配置网络7.5.1 设置基本的主机信息7.5.2 名字服务器规范7.5.3 附加选项7.6 8 PPP 8.1 PPP 8.2 8.2.1 8.2.2 8.2.3 modem8.3 PPP 8.4 PPP 8.4.1 PPP-on 8.4.2 PPP-on-dialer 8.4.3 DNS 8.4.4 ppp-off 8.4.5 8.5 GUIPPP  $86$  8.6.1 8.6.2 8.6.3 8.7 PPP 8.7.1 8.7.2 modem 8.7.3 8.7.4  $88$  9.1.1 9.1.1  $9.1.2$   $9.1.3$   $9.2$   $9.2.1$ 9.2.2 Linux 9.2.3 9.2.3 9.2.4  $9.3$  Linux  $9.4$  $9.42$  9.4.3  $9.44$  9.5  $9.51$   $9.5.2$   $9.6$   $10$  MFS UNIX 10.1 NFS 10.2 NFS 10.3 NFS 10.3.1 etc exports 10.3.2 nfsd 10.3.3 linuxconf NFS10.4 NFS10.4 NFS10.4 NFS10.4 NFS10.4  $10.41$ 像文件10.4.3 root的特殊情况10.5 在Linux系统中安装远程NFS卷10.5.1 对远程系统使用mount10.5.2 配置 /etc/fstab以允许用户安装远程卷10.5.3 自动安装远程卷10.6 本童小结第11章 Samba:与DOS Windows OS 2 11.1 Samba TCP IP for Linux NetBIOS11.1.1 NetBIOS NetBEUI11.1.2 NetBIOS TCP IP 11.1.3 SMB 11.1.4 Samba11.2 Sambe 11.2.1 GUI 11.2.2 etc smb.conf 11.2.3 11.2.4 11.3 Samba 11.3.1 Samba11.3.2 inetd Samba11.4 11.4.1

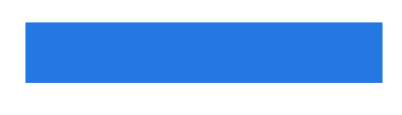

11.4.2 Samba Windows 11.4.3 11.4.4 Windows 11.5 SMB Linux11.5.1 smbclienti11.5.2 Linux Windows 11.6 12 Netatalk Macintosh 12.1 AppleTalk Macintosh 12.1.1 Appie 12.1.2 AppleTalk TCWIP<sup>1</sup> 12.1.3 TCP IP AppleTalk12.2 AppleTalk 12.3 atalkd 12.3.1 atalkd 12.3.2 atalkd 12.4 afpd 12.4.1 afpd12.4.2 AppleTalk 12.5 Macintosh Linux  $12.5.1$  Macintosh  $12.5.2$  Linux  $12.5.3$  Macintosh  $12.5.4$ Netatalk 12.6 the second transfer that the 12.7 the 12.8 Linux and Macintosh 12.9 the Macintosh 12.9 the Macintosh 13 Linux 131 131.1 131.2 CD-R CD-RW13.2  $\ldots$  14 15 UNIX 16 Samba: DOS Windows OD/2 17 Netatalk: Macintosh 18 ssh telnet 19 VNC X 行X-Window程序第六部分 将内联网与因特网链接第20章 一址多机:IP伪装第21章 配置防火墙第七部  $22$  Linux  $23$   $24$ 

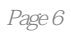

## :Linux ( ) 2000 Linux Linux "<br>Linux " 食"低端操作系统市场份额的趋势已成为不争的事实。随着各种Linux系统源码的可靠性不断增强,图  $\lim_{\alpha\to 0}$ . Linux ,会使越来越多的用户投身于"Linux世界"的怀抱之中。重视Linux系统必须同时关注其各种应用方 向.如网络互联、应用程序开发、安全管理、Web开发与维护等等。在这个"Linux热潮"中,电子工业

"Linux "Linux Linux —— Linux Linux .

本站所提供下载的PDF图书仅提供预览和简介,请支持正版图书。

:www.tushu111.com